## Package 'dtw'

September 1, 2015

<span id="page-0-0"></span>Type Package

Title Dynamic Time Warping Algorithms

#### Description

A comprehensive implementation of dynamic time warping (DTW) algorithms in R. DTW computes the optimal (least cumulative distance) alignment between points of two time series. Common DTW variants covered include local (slope) and global (window) constraints, subsequence matches, arbitrary distance definitions, normalizations, minimum variance matching, and so on. Provides cumulative distances, alignments, specialized plot styles, etc.

Author Toni Giorgino <toni.giorgino@gmail.com>,

Maintainer Toni Giorgino <toni.giorgino@gmail.com>

Version 1.18-1

Date 2015-9-1

**Depends**  $R$  ( $>= 2.10.0$ ), proxy

Imports graphics, grDevices, stats, utils

License GPL  $(>= 2)$ 

#### URL <http://dtw.r-forge.r-project.org/>

NeedsCompilation yes Repository CRAN Date/Publication 2015-09-01 17:55:23

## R topics documented:

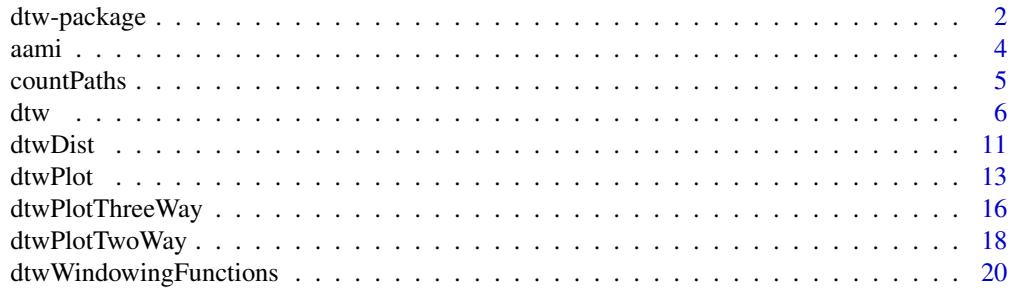

#### <span id="page-1-0"></span>2 dtw-package dtw-package dtw-package dtw-package dtw-package dtw-package dtw-package dtw-package dtw-package dtw-package dtw-package dtw-package dtw-package dtw-package dtw-package dtw-package dtw-package dtw-package dtw-

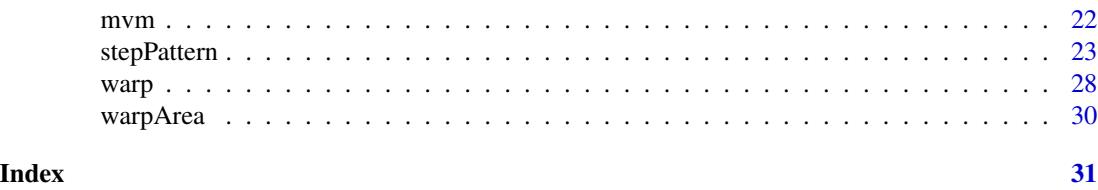

dtw-package *Dynamic Time Warp algorithms in R*

#### Description

Dynamic Time Warp: find the optimal alignment between two time series.

#### Details

Package: dtw Type: Package Version: 1.15 Date: 2012-8-22 License: GPL-2 URL: <http://dtw.r-forge.r-project.org>

Comprehensive implementation of Dynamic Time Warping (DTW) algorithms in R.

The DTW algorithm computes the stretch of the time axis which optimally maps one given timeseries (query) onto whole or part of another (reference). It yields the remaining cumulative distance after the alignment and the point-by-point correspondence (warping function). DTW is widely used e.g. for classification and clustering tasks in econometrics, chemometrics and general timeseries mining.

Please see documentation for function [dtw](#page-5-1), which is the main entry point to the package.

The R implementation in dtw provides:

- arbitrary windowing functions (global constraints), eg. the Sakoe-Chiba band; see [dtwWindowingFunctions](#page-19-1)
- arbitrary transition types (also known as step patterns, slope constraints, local constraints, or DP-recursion rules). This includes dozens of well-known types; see [stepPattern](#page-22-1):
	- all step patterns classified by Rabiner-Juang, Sakoe-Chiba, and Rabiner-Myers;
	- symmetric and asymmetric;
	- Rabiner's smoothed variants;
	- arbitrary, user-defined slope constraints
- partial matches: open-begin, open-end, substring matches
- proper, pattern-dependent, normalization (exact average distance per step)
- the Minimum Variance Matching (MVM) algorithm (Latecki et al.)

#### <span id="page-2-0"></span>dtw-package 3

Multivariate timeseries can be aligned with arbitrary local distance definitions, leveraging the [dist](#page-0-0) function of package **proxy**. DTW itself becomes a distance function with the dist semantics.

In addition to computing alignments, the package provides:

- methods for plotting alignments and warping functions in several classic styles (see plot gallery);
- graphical representation of step patterns;
- functions for applying a warping function, either direct or inverse; and more.

If you use this software, please cite it according to citation("dtw"). The package home page is at <http://dtw.r-forge.r-project.org>.

To get the latest stable version from CRAN, use install.packages("dtw"). To get the development version (possibly unstable), use install.packages("dtw",repos="http://r-forge.r-project.org").

#### Author(s)

Toni Giorgino, Copyright (c) 2007-2013 Istituto di Ingegneria Biomedica (ISIB-CNR) National Research Council of Italy

Maintainer: toni.giorgino@gmail.com

#### References

Toni Giorgino. *Computing and Visualizing Dynamic Time Warping Alignments in R: The dtw Package.* Journal of Statistical Software, 31(7), 1-24. <http://www.jstatsoft.org/v31/i07/>

Tormene, P.; Giorgino, T.; Quaglini, S. & Stefanelli, M. *Matching incomplete time series with dynamic time warping: an algorithm and an application to post-stroke rehabilitation.* Artif Intell Med, 2009, 45, 11-34

Rabiner, L. R., & Juang, B.-H. (1993). Chapter 4 in *Fundamentals of speech recognition.* Englewood Cliffs, NJ: Prentice Hall.

#### See Also

[dtw](#page-5-1) for the main entry point to the package; [dtwWindowingFunctions](#page-19-1) for global constraints; [stepPattern](#page-22-1) for local constraints; [distance](#page-0-0), [outer](#page-0-0) for building a local cost matrix with multivariate timeseries and custom distance functions.

#### **Examples**

library(dtw); ## demo(dtw);

#### <span id="page-3-0"></span>**Description**

ANSI/AAMI EC13 Test Waveforms 3a and 3b, as obtained from the PhysioBank database.

#### Usage

```
data(aami3a);
data(aami3b);
```
#### Format

> str(aami3a) Time-Series [1:43081] from 0 to 59.8: 0.185 0.185 0.169 0.185 0.185 0.185 0.185 0.185 0.185 0.2 ...

> str(aami3b) Time-Series [1:43142] from 0 to 59.9: 0.192 0.192 0.192 0.192 0.192 0.2 0.2 0.192  $0.2 0.2 ...$ 

#### Details

The following text is reproduced (abridged) from PhysioBank, page [http://www.physionet.org/](http://www.physionet.org/physiobank/database/aami-ec13/) [physiobank/database/aami-ec13/](http://www.physionet.org/physiobank/database/aami-ec13/). Other recordings belong to the dataset and can be obtained from the same page.

The files in this set can be used for testing a variety of devices that monitor the electrocardiogram. The recordings include both synthetic and real waveforms. For details on these test waveforms and how to use them, please refer to section 5.1.2.1, paragraphs (e) and (g) in the reference below. Each recording contains one ECG signal sampled at 720 Hz with 12-bit resolution.

#### Note

Timestamps in the datasets have been re-created at the indicated frequency of 720 Hz, whereas the original timestamps in ms (at least in text format) only had three decimal digits' precision, and were therefore affected by substantial jittering.

#### Source

Cardiac monitors, heart rate meters, and alarms [American National Standard (ANSI/AAMI EC13:2002)]. Arlington, VA: Association for the Advancement of Medical Instrumentation, 2002

#### References

Goldberger AL, Amaral LAN, Glass L, Hausdorff JM, Ivanov PCh, Mark RG, Mietus JE, Moody GB, Peng CK, Stanley HE. *PhysioBank, PhysioToolkit, and PhysioNet: Components of a New Research Resource for Complex Physiologic Signals.* Circulation 101(23):e215-e220 [Circulation Electronic Pages; <http://circ.ahajournals.org/cgi/content/full/101/23/e215>]; 2000 (June 13).

#### <span id="page-4-0"></span>countPaths 5

#### Examples

```
data(aami3a);
data(aami3b);
## Plot both as a multivariate TS object
## only extract the first 10 seconds
plot( main="ECG (mV)",
window(
 cbind(aami3a,aami3b) ,end=10)
)
```
#### countPaths *Count the number of possible warping paths*

#### Description

Count the number of warping paths compatible with the constraints.

#### Usage

countPaths(d,debug=FALSE)

#### Arguments

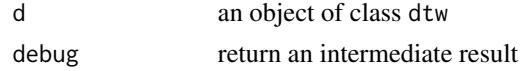

#### Details

Count how many possible warping paths exist in the alignment problem passed as an argument. The object passed as an argument is used to look up the problem parameters such as the used step pattern, windowing, open ends, and so on. The actual alignment is ignored.

Note that the number of paths grows exponentially with problems size. The result may be approximate when windowing functions are used.

If debug is TRUE, a matrix used for the computation is returned instead of the final result.

#### Value

The number of paths.

#### Author(s)

Toni Giorgino

### <span id="page-5-0"></span>Examples

```
ds<-dtw(1:7+2,1:8,keep=TRUE,step=asymmetric);
countPaths(ds)
## Result: 126
```
<span id="page-5-1"></span>dtw *Dynamic Time Warp*

#### Description

Compute Dynamic Time Warp and find optimal alignment between two time series.

#### Usage

```
dtw(x, y=NULL,
         dist.method="Euclidean",
         step.pattern=symmetric2,
         window.type="none",
         keep.internals=FALSE,
         distance.only=FALSE,
         open.end=FALSE,
         open.begin=FALSE,
         ... )
is.dtw(d)
## S3 method for class 'dtw'
```

```
print(x, \ldots)
```
### Arguments

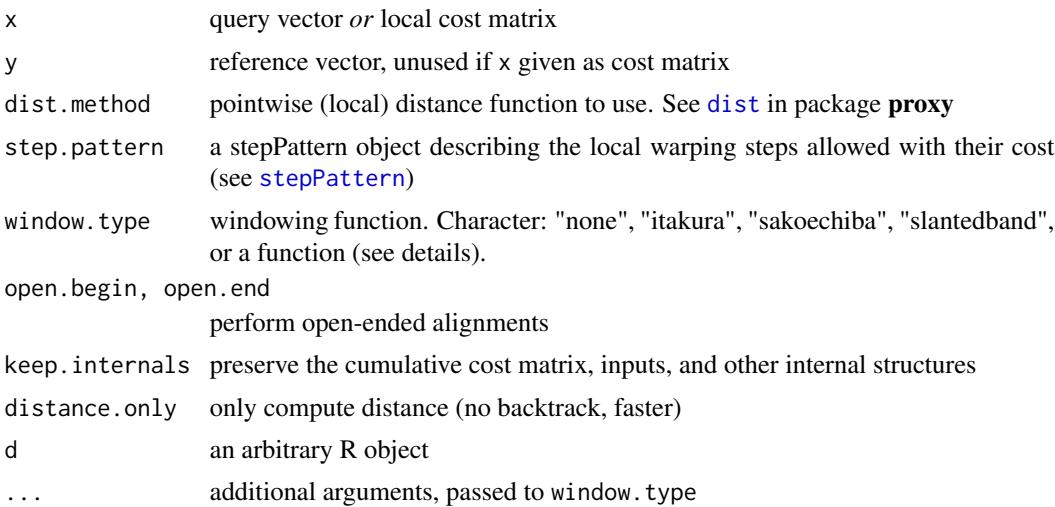

#### Details

The function performs Dynamic Time Warp (DTW) and computes the optimal alignment between two time series x and y, given as numeric vectors. The "optimal" alignment minimizes the sum of distances between aligned elements. Lengths of x and y may differ.

The local distance between elements of x (query) and y (reference) can be computed in one of the following ways:

- 1. if [dist](#page-0-0).method is a string, x and y are passed to the dist function in package **proxy** with the method given;
- 2. if dist.method is a function of two arguments, it invoked repeatedly on all pairs  $x[i], y[j]$ to build the local cost matrix;
- 3. multivariate time series and arbitrary distance metrics can be handled by supplying a localdistance matrix. Element  $[i, j]$  of the local-distance matrix is understood as the distance between element  $x[i]$  and  $y[j]$ . The distance matrix has therefore n=length(x) rows and m=length(y) columns (see note below).

Several common variants of the DTW recursion are supported via the step.pattern argument, which defaults to symmetric2. Step patterns are commonly used to *locally* constrain the slope of the alignment function. See [stepPattern](#page-22-1) for details.

Windowing enforces a *global* constraint on the envelope of the warping path. It is selected by passing a string or function to the window.type argument. Commonly used windows are (abbreviations allowed):

- "none" No windowing (default)
- "sakoechiba"A band around main diagonal
- "slantedband"A band around slanted diagonal
- "itakura"So-called Itakura parallelogram

window.type can also be an user-defined windowing function. See [dtwWindowingFunctions](#page-19-1) for all available windowing functions, details on user-defined windowing, and a discussion of the (mis)naming of the "Itakura" parallelogram as a global constraint. Some windowing functions may require parameters, such as the window.size argument.

Open-ended alignment, i.e. semi-unconstrained alignment, can be selected via the open.end switch. Open-end DTW computes the alignment which best matches all of the query with a *leading part* of the reference. This is proposed e.g. by Mori (2006), Sakoe (1979) and others. Similarly, open-begin is enabled via open. begin; it makes sense when open. end is also enabled (subsequence finding). Subsequence alignments are similar e.g. to UE2-1 algorithm by Rabiner (1978) and others. Please find a review in Tormene et al. (2009).

If the warping function is not required, computation can be sped up enabling the distance.only=TRUE switch, which skips the backtracking step. The output object will then lack the index $\{1, 2, 1s, 2s\}$ and stepsTaken fields.

is.dtw tests whether the argument is of class dtw.

<span id="page-6-0"></span>dtw to the contract of the contract of the contract of the contract of the contract of the contract of the contract of the contract of the contract of the contract of the contract of the contract of the contract of the con

#### <span id="page-7-0"></span>Value

An object of class dtw with the following items:

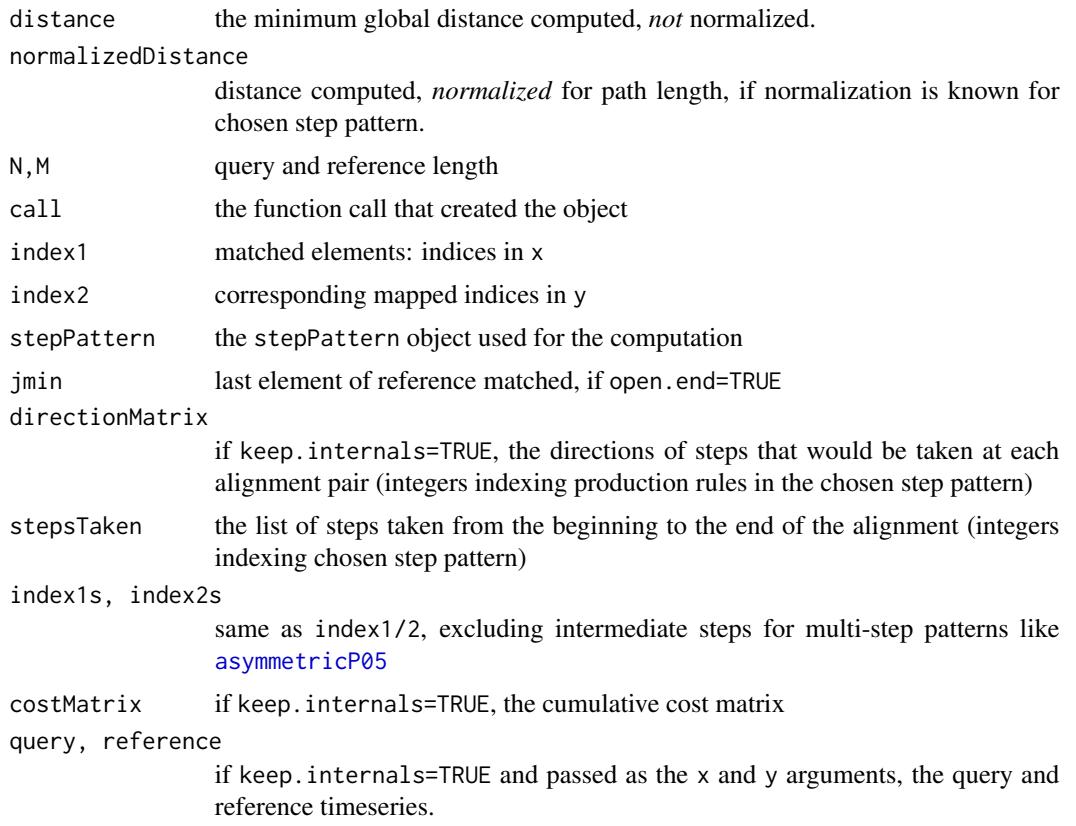

#### Note

Cost matrices (both input and output) have query elements arranged row-wise (first index), and reference elements column-wise (second index). They print according to the usual convention, with indexes increasing down- and rightwards. Many DTW papers and tutorials show matrices according to plot-like conventions, i.e. reference index growing upwards. This may be confusing.

A fast compiled version of the function is normally used. Should it be unavailable, the interpreted equivalent will be used as a fall-back with a warning.

#### Author(s)

Toni Giorgino

#### References

Toni Giorgino. *Computing and Visualizing Dynamic Time Warping Alignments in R: The dtw Package.* Journal of Statistical Software, 31(7), 1-24. <http://www.jstatsoft.org/v31/i07/>

Tormene, P.; Giorgino, T.; Quaglini, S. & Stefanelli, M. *Matching incomplete time series with*

*dynamic time warping: an algorithm and an application to post-stroke rehabilitation.* Artif Intell Med, 2009, 45, 11-34. <http://dx.doi.org/10.1016/j.artmed.2008.11.007>

Sakoe, H.; Chiba, S., *Dynamic programming algorithm optimization for spoken word recognition,* Acoustics, Speech, and Signal Processing [see also IEEE Transactions on Signal Processing], IEEE Transactions on , vol.26, no.1, pp. 43-49, Feb 1978. [http://ieeexplore.ieee.org/xpls/abs\\_](http://ieeexplore.ieee.org/xpls/abs_all.jsp?arnumber=1163055) [all.jsp?arnumber=1163055](http://ieeexplore.ieee.org/xpls/abs_all.jsp?arnumber=1163055)

Mori, A.; Uchida, S.; Kurazume, R.; Taniguchi, R.; Hasegawa, T. & Sakoe, H. *Early Recognition and Prediction of Gestures* Proc. 18th International Conference on Pattern Recognition ICPR 2006, 2006, 3, 560-563

Sakoe, H. *Two-level DP-matching–A dynamic programming-based pattern matching algorithm for connected word recognition* Acoustics, Speech, and Signal Processing [see also IEEE Transactions on Signal Processing], IEEE Transactions on, 1979, 27, 588-595

Rabiner L, Rosenberg A, Levinson S (1978). *Considerations in dynamic time warping algorithms for discrete word recognition.* IEEE Trans. Acoust., Speech, Signal Process., 26(6), 575-582. ISSN 0096-3518.

Muller M. *Dynamic Time Warping* in *Information Retrieval for Music and Motion*. Springer Berlin Heidelberg; 2007. p. 69-84. [http://link.springer.com/chapter/10.1007/978-3-540-74048-](http://link.springer.com/chapter/10.1007/978-3-540-74048-3_4)3\_ [4](http://link.springer.com/chapter/10.1007/978-3-540-74048-3_4)

#### See Also

[dtwDist](#page-10-1), for iterating dtw over a set of timeseries; [dtwWindowingFunctions](#page-19-1), for windowing and global constraints; [stepPattern](#page-22-1), step patterns and local constraints; [plot.dtw](#page-12-1), plot methods for DTW objects. To generate a local [dist](#page-0-0)ance matrix, the functions dist in package **proxy**, [distance](#page-0-0) in package **analogue**, [outer](#page-0-0) may come handy.

#### Examples

```
## A noisy sine wave as query
idx<-seq(0,6.28,len=100);
query<-sin(idx)+runif(100)/10;
## A cosine is for reference; sin and cos are offset by 25 samples
reference<-cos(idx)
plot(reference); lines(query,col="blue");
## Find the best match
alignment<-dtw(query,reference);
```

```
## Display the mapping, AKA warping function - may be multiple-valued
## Equivalent to: plot(alignment, type="alignment")
plot(alignment$index1,alignment$index2,main="Warping function");
```
<span id="page-8-0"></span>dtw

```
## Confirm: 25 samples off-diagonal alignment
lines(1:100-25,col="red")
#########
##
## Partial alignments are allowed.
##
alignmentOBE <-
  dtw(query[44:88],reference,
      keep=TRUE,step=asymmetric,
      open.end=TRUE,open.begin=TRUE);
plot(alignmentOBE,type="two",off=1);
#########
##
## Subsetting allows warping and unwarping of
## timeseries according to the warping curve.
## See first example below.
##
## Most useful: plot the warped query along with reference
plot(reference)
lines(query[alignment$index1]~alignment$index2,col="blue")
## Plot the (unwarped) query and the inverse-warped reference
plot(query,type="l",col="blue")
points(reference[alignment$index2]~alignment$index1)
#########
##
## Contour plots of the cumulative cost matrix
## similar to: plot(alignment,type="density") or
## dtwPlotDensity(alignment)
## See more plots in ?plot.dtw
##
## keep = TRUE so we can look into the cost matrix
alignment<-dtw(query,reference,keep=TRUE);
contour(alignment$costMatrix,col=terrain.colors(100),x=1:100,y=1:100,
xlab="Query (noisy sine)",ylab="Reference (cosine)");
lines(alignment$index1,alignment$index2,col="red",lwd=2);
```

```
dtwDist 11
```

```
#########
##
## An hand-checkable example
##
ldist<-matrix(1,nrow=6,ncol=6); # Matrix of ones
ldist[2,]<-0; ldist[,5]<-0; # Mark a clear path of zeroes
ldist[2,5]<-.01; # Forcely cut the corner
ds<-dtw(ldist); # DTW with user-supplied local
                                # cost matrix
da<-dtw(ldist,step=asymmetric); # Also compute the asymmetric
plot(ds$index1,ds$index2,pch=3); # Symmetric: alignment follows
                                # the low-distance marked path
points(da$index1,da$index2,col="red"); # Asymmetric: visiting
                                       # 1 is required twice
ds$distance;
da$distance;
```
#### <span id="page-10-1"></span>dtwDist *Compute a dissimilarity matrix*

#### Description

Compute the dissimilarity matrix between a set of single-variate timeseries.

#### Usage

```
dtwDist(mx,my=mx,...)
# dist(mx,my=mx,method="DTW",...)
```
#### Arguments

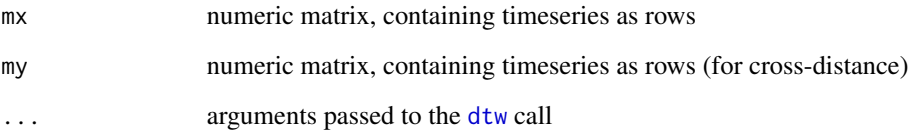

#### <span id="page-11-0"></span>Details

dtwDist computes a dissimilarity matrix, akin to [dist](#page-0-0), based on the Dynamic Time Warping definition of a distance between single-variate timeseries.

The dtwDist command is a synonym for the [dist](#page-0-0) function of package proxy; the DTW distance is registered as method="DTW" (see examples below).

The timeseries are stored as rows in the matrix argument m. In other words, if m is an  $N * T$ matrix, dtwDist will build N\*N ordered pairs of timeseries, perform the corresponding N\*N dtw alignments, and return all of the results in a matrix. Each of the timeseries is T elements long.

dtwDist returns a square matrix, whereas the dist object is lower-triangular. This makes sense because in general the DTW "distance" is not symmetric (see e.g. asymmetric step patterns). To make a square matrix with the [dist](#page-0-0) function sematics, use the two-arguments call as  $dist(m, m)$ . This will return a square crossdist object.

#### Value

A square matrix whose element [i,j] holds the Dynamic Time Warp distance between row i (query) and j (reference) of mx and my, i.e. dtw(mx[i,],my[j,])\$distance.

#### Note

To convert a square cross-distance matrix (crossdist object) to a symmetric [dist](#page-0-0) object, use a suitable conversion strategy (see examples).

#### Author(s)

Toni Giorgino

#### See Also

Other "distance" functions are: [dist](#page-0-0), [vegdist](#page-0-0) in package vegan, [distance](#page-0-0) in package analogue, etc.

#### Examples

```
## Symmetric step pattern => symmetric dissimilarity matrix;
## no problem coercing it to a dist object:
```

```
m <- matrix(0,ncol=3,nrow=4)
m \le -\text{row}(m)dist(m,method="DTW");
```

```
# Old-fashioned call style would be:
```

```
# dtwDist(m)
```

```
# as.dist(dtwDist(m))
```
## Find the optimal warping \_and\_ scale factor at the same time.

#### <span id="page-12-0"></span>dtwPlot 13

```
## (There may be a better, analytic way)
# Prepare a query and a reference
query<-sin(seq(0,4*pi,len=100))
reference<-cos(seq(0,4*pi,len=100))
# Make a set of several references, scaled from 0 to 3 in .1 increments.
# Put them in a matrix, in rows
scaleSet \leq seq(0.1,3,by=.1)
referenceSet<-outer(1/scaleSet,reference)
# The query has to be made into a 1-row matrix.
# Perform all of the alignments at once, and normalize the result.
dist(t(query),referenceSet,meth="DTW")->distanceSet
# The optimal scale for the reference is 1.0
plot(scaleSet,scaleSet*distanceSet,
  xlab="Reference scale factor (denominator)",
  ylab="DTW distance",type="o",
  main="Sine vs scaled cosine alignment, 0 to 4 pi")
## Asymmetric step pattern: we can either disregard part of the pairs
## (as.dist), or average with the transpose
mm <- matrix(runif(12),ncol=3)
dm <- dist(mm,mm,method="DTW",step=asymmetric); # a crossdist object
# Old-fashioned call style would be:
# dm <- dtwDist(mm,step=asymmetric)
# as.dist(dm)
## Symmetrize by averaging:
(dm+t(dm))/2
## check definition
stopifnot(dm[2,1]==dtw(mm[2,],mm[1,],step=asymmetric)$distance)
```
<span id="page-12-2"></span><span id="page-12-1"></span>

#### <span id="page-13-0"></span>Description

Methods for plotting dynamic time warp alignment objects returned by [dtw](#page-5-1).

#### Usage

```
## S3 method for class 'dtw'
plot(x, type="alignment", ...)
# an alias for dtw.plot
dtwPlot(x, type="alignment", ...)
dtwPlotAlignment(d, xlab="Query index", ylab="Reference index",
                   plot.type="1", ...)dtwPlotDensity(d, normalize=FALSE,
 xlab="Query index", ylab="Reference index",
                  ...)
```
#### Arguments

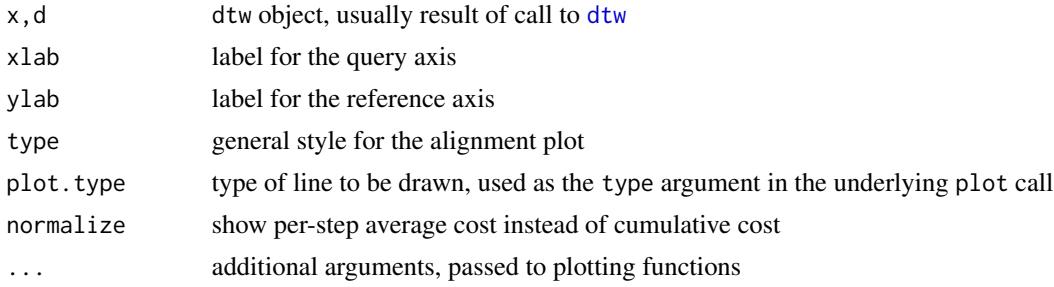

#### Details

dtwPlot displays alignment contained in dtw objects.

Various plotting styles are available, passing strings to the type argument (may be abbreviated):

- alignmentplots the warping curve in d
- twowayplots a point-by-point comparison, with matching lines
- threewayvis-a-vis inspection of the timeseries and their warping curve
- densitydisplays the cumulative cost landscape with the warping path overimposed

For two-way plotting, see documentation for function [dtwPlotTwoWay](#page-17-1).

For three-way plotting, see documentation for function [dtwPlotThreeWay](#page-15-1).

If normalize is TRUE, the *average* cost per step is plotted instead of the cumulative one. Step averaging depends on the [stepPattern](#page-22-1) used.

Additional parameters are carried on to the plotting functions: use with care.

#### <span id="page-14-0"></span>dtwPlot 15

#### Warning

These functions are incompatible with mechanisms for arranging plots on a device: par(mfrow), layout and split.screen.

#### **Note**

The density plot is more colorful than useful.

#### Author(s)

Toni Giorgino

#### See Also

[dtwPlotTwoWay](#page-17-1) for details on two-way plotting function. [dtwPlotThreeWay](#page-15-1) for details on threeway plotting function.

#### Examples

## Same example as in dtw

```
idx<-seq(0,6.28,len=100);
query<-sin(idx)+runif(100)/10;
reference<-cos(idx)
```
alignment<-dtw(query,reference,keep=TRUE);

## A profile of the cumulative distance matrix ## Contour plot of the global cost

```
dtwPlotDensity(alignment,
 main="Sine/cosine: symmetric alignment, no constraints")
```

```
######
##
## A study of the "Itakura" parallelogram
##
## A widely held misconception is that the "Itakura parallelogram" (as
## described in the original article) is a global constraint. Instead,
## it arises from local slope restrictions. Anyway, an "itakuraWindow",
## is provided in this package. A comparison between the two follows.
## The local constraint: three sides of the parallelogram are seen
```

```
dtw(query,reference,keep=TRUE,step=typeIIIc)->ita;
dtwPlot(ita,type="density",
       main="Slope-limited asymmetric step (Itakura)")
```

```
## Symmetric step with global parallelogram-shaped constraint. Note how
## long (>2 steps) horizontal stretches are allowed within the window.
dtw(query,reference,keep=TRUE,window=itakuraWindow)->ita;
dtwPlot(ita,type="density",
       main="Symmetric step with Itakura parallelogram window")
```
<span id="page-15-1"></span>dtwPlotThreeWay *Plotting of dynamic time warp results: annotated warping function*

#### Description

Display the query and reference time series and their warping curve, arranged for visual inspection.

#### Usage

```
dtwPlotThreeWay(d,xts=NULL,yts=NULL,
                type.align="l",type.ts="l",
                match.indices=NULL,
       margin=4, inner.margin=0.2, title.margin=1.5,
       xlab="Query index",ylab="Reference index",main="Timeseries alignment",
... )
```
#### Arguments

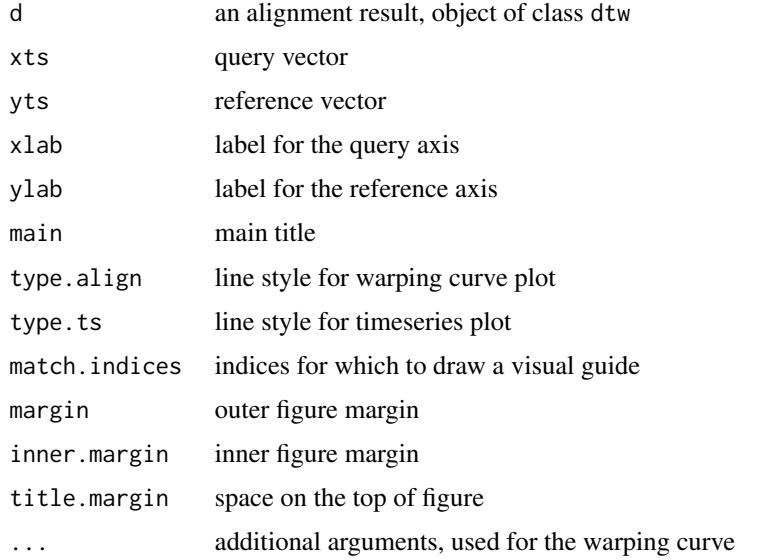

<span id="page-15-0"></span>

#### <span id="page-16-0"></span>Details

The query time series is plotted in the bottom panel, with indices growing rightwards and values upwards. Reference is in the left panel, indices growing upwards and values leftwards. The warping curve panel matches indices, and therefore element  $(1,1)$  will be at the lower left,  $(N,M)$  at the upper right.

Argument match.indices is used to draw a visual guide to matches; if a vector is given, guides are drawn for the corresponding indices in the warping curve (match lines). If integer, it is used as the number of guides to be plotted. The corresponding style is customized via the match.col and match.lty arguments.

If xts and yts are not supplied, they will be recovered from d, as long as it was created with the two-argument call of [dtw](#page-5-1) with keep. internals=T. Only single-variate time series can be plotted.

#### Warning

The function is incompatible with mechanisms for arranging plots on a device: par (mfrow), layout and split. screen. Appearance of the match lines and timeseries currently can not be customized.

#### Author(s)

Toni Giorgino

#### Examples

```
## A noisy sine wave as query
## A cosine is for reference; sin and cos are offset by 25 samples
```

```
idx<-seq(0,6.28,len=100);
query<-sin(idx)+runif(100)/10;
reference<-cos(idx)
dtw(query,reference,keep=TRUE)->alignment;
```

```
## Beware of the reference's y axis, may be confusing
## Equivalent to plot(alignment, type="three");
dtwPlotThreeWay(alignment);
```

```
## Highlight matches of chosen QUERY indices. We will do some index
## arithmetics to recover the corresponding indices along the warping
## curve
```

```
hq <- (0:8)/8hq <- round(hq*100) # indices in query for pi/4 .. 7/4 pi
hw \leq (alignment$index1 %in% hq) # where are they on the w. curve?
hi <- (1:length(alignment$index1))[hw]; # get the indices of TRUE elems
```
dtwPlotThreeWay(alignment,match.indices=hi);

<span id="page-17-1"></span><span id="page-17-0"></span>

#### Description

Display the query and reference time series and their alignment, arranged for visual inspection.

#### Usage

```
dtwPlotTwoWay(d,xts=NULL,yts=NULL, offset=0,
ts.type="l",pch=21,
                        match.indices=NULL,
match.col="gray70", match.lty=3,
xlab="Index", ylab="Query value",
... )
```
#### Arguments

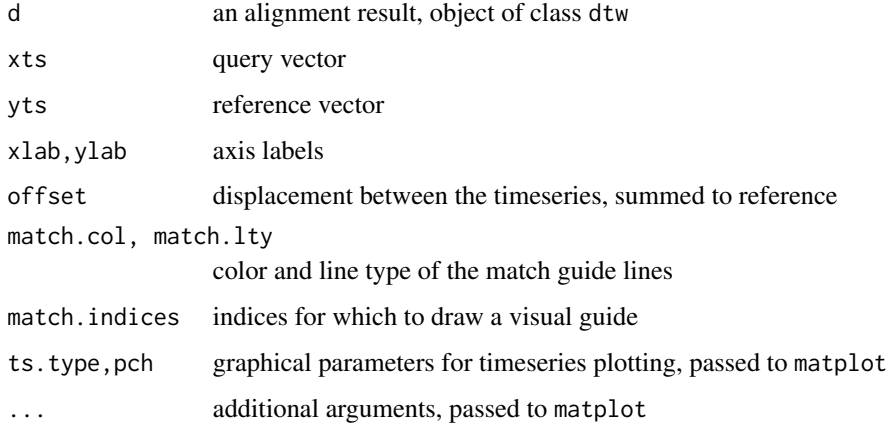

#### Details

The two vectors are displayed via the [matplot](#page-0-0) functions; their appearance can be customized via the type and pch arguments (constants or vectors of two elements). If offset is set, the reference is shifted vertically by the given amount; this will be reflected by the *right-hand* axis.

Argument match.indices is used to draw a visual guide to matches; if a vector is given, guides are drawn for the corresponding indices in the warping curve (match lines). If integer, it is used as the number of guides to be plotted. The corresponding style is customized via the match.col and match.lty arguments.

If xts and yts are not supplied, they will be recovered from d, as long as it was created with the two-argument call of [dtw](#page-5-1) with keep.internals=T. Only single-variate time series can be plotted this way.

#### <span id="page-18-0"></span>dtwPlotTwoWay 19

#### Warning

The function is incompatible with mechanisms for arranging plots on a device: par(mfrow), layout and split.screen.

#### Note

When offset is set values on the left axis only apply to the query.

#### Author(s)

Toni Giorgino

#### See Also

[dtwPlot](#page-12-2) for other dtw plotting functions, [matplot](#page-0-0) for graphical parameters.

#### Examples

```
## A noisy sine wave as query
## A cosine is for reference; sin and cos are offset by 25 samples
idx<-seq(0,6.28,len=100);
query<-sin(idx)+runif(100)/10;
reference<-cos(idx)
dtw(query,reference,step=asymmetricP1,keep=TRUE)->alignment;
## Equivalent to plot(alignment, type="two");
dtwPlotTwoWay(alignment);
## Highlight matches of chosen QUERY indices. We will do some index
## arithmetics to recover the corresponding indices along the warping
## curve
hq <- (0:8)/8hq \le round(hq*100) # indices in query for pi/4 .. 7/4 pi
hw <- (alignment$index1 %in% hq) # where are they on the w. curve?
hi <- (1:length(alignment$index1))[hw]; # get the indices of TRUE elems
## Beware of the reference's y axis, may be confusing
plot(alignment,offset=-2,type="two", lwd=3, match.col="grey50",
     match.indices=hi,main="Match lines shown every pi/4 on query");
legend("topright",c("Query","Reference (rt. axis)"), pch=21, col=1:6)
```
<span id="page-19-1"></span><span id="page-19-0"></span>dtwWindowingFunctions *Global constraints and windowing functions for DTW*

#### <span id="page-19-2"></span>Description

Various global constraints (windows) which can be applied to the window.type argument of [dtw](#page-5-1), including the Sakoe-Chiba band, the Itakura parallelogram, and custom functions.

#### Usage

```
noWindow(iw, jw, ...);
sakoeChibaWindow(iw,jw, window.size,...);
slantedBandWindow(iw,jw,query.size,reference.size, window.size,...);
itakuraWindow(iw,jw,query.size,reference.size, ...);
```
dtwWindow.plot(fun,query.size=200,reference.size=220,...);

#### Arguments

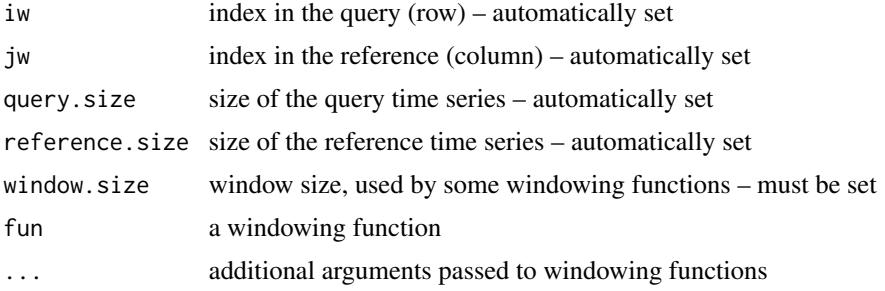

#### Details

Windowing functions can be passed to the window. type argument in [dtw](#page-5-1) to put a global constraint to the warping paths allowed. They take two integer arguments (plus optional parameters) and must return a boolean value TRUE if the coordinates fall within the allowed region for warping paths, FALSE otherwise.

User-defined functions can read variables reference.size, query.size and window.size; these are pre-set upon invocation. Some functions require additional parameters which must be set (e.g. window.size). User-defined functions are free to implement any window shape, as long as at least one path is allowed between the initial and final alignment points, i.e., they are compatible with the DTW constraints.

The sakoeChibaWindow function implements the Sakoe-Chiba band, i.e. window.size elements around the main diagonal. If the window size is too small, i.e. if reference.size-query.size > window.size, warping becomes impossible.

An itakuraWindow global constraint is still provided with this package. See example below for a demonstration of the difference between a local the two.

<span id="page-20-0"></span>The slantedBandWindow (package-specific) is a band centered around the (jagged) line segment which joins element [1,1] to element [query.size,reference.size], and will be window.size columns wide. In other words, the "diagonal" goes from one corner to the other of the possibly rectangular cost matrix, therefore having a slope of M/N, not 1.

dtwWindow.plot visualizes a windowing function. By default it plots a 200 x 220 rectangular region, which can be changed via reference.size and query.size arguments.

#### Value

Windowing functions return TRUE if the coordinates passed as arguments fall within the chosen warping window, FALSE otherwise. User-defined functions should do the same.

#### Note

Although dtwWindow.plot resembles object-oriented notation, there is not a such a dtwWindow class currently.

A widely held misconception is that the "Itakura parallelogram" (as described in reference [2]) is a *global* constraint, i.e. a window. To the author's knowledge, it instead arises from the local slope restrictions imposed to the warping path, such as the one implemented by the [typeIIIc](#page-22-2) step pattern.

#### Author(s)

Toni Giorgino

#### References

[1] Sakoe, H.; Chiba, S., *Dynamic programming algorithm optimization for spoken word recognition,* Acoustics, Speech, and Signal Processing [see also IEEE Transactions on Signal Processing], IEEE Transactions on , vol.26, no.1, pp. 43-49, Feb 1978 URL: [http://ieeexplore.ieee.org/](http://ieeexplore.ieee.org/xpls/abs_all.jsp?arnumber=1163055) [xpls/abs\\_all.jsp?arnumber=1163055](http://ieeexplore.ieee.org/xpls/abs_all.jsp?arnumber=1163055)

[2] Itakura, F., *Minimum prediction residual principle applied to speech recognition,* Acoustics, Speech, and Signal Processing [see also IEEE Transactions on Signal Processing], IEEE Transactions on , vol.23, no.1, pp. 67-72, Feb 1975. URL: [http://ieeexplore.ieee.org/xpls/abs\\_](http://ieeexplore.ieee.org/xpls/abs_all.jsp?arnumber=1162641) [all.jsp?arnumber=1162641](http://ieeexplore.ieee.org/xpls/abs_all.jsp?arnumber=1162641)

#### Examples

```
## Display some windowing functions
dtwWindow.plot(itakuraWindow, main="So-called Itakura parallelogram window")
dtwWindow.plot(slantedBandWindow, window.size=2,
 reference=13, query=17, main="The slantedBandWindow at window.size=2")
## Asymmetric step with Sakoe-Chiba band
idx<-seq(0,6.28,len=100);
```
query<-sin(idx)+runif(100)/10; reference<-cos(idx);

```
asyband<-dtw(query,reference,keep=TRUE,
           step=asymmetric,
           window.type=sakoeChibaWindow,
           window.size=30 );
```
dtwPlot(asyband,type="density",main="Sine/cosine: asymmetric step, S-C window")

mvm *Minimum Variance Matching algorithm*

#### <span id="page-21-1"></span>Description

Step patterns to compute the Minimum Variance Matching (MVM) correspondence between time series

#### Usage

mvmStepPattern(elasticity=20);

#### Arguments

elasticity integer: maximum consecutive reference elements skippable

#### Details

The Minimum Variance Matching algorithm [1] finds the non-contiguous parts of reference which best match the query, allowing for arbitrarily long "stretches" of reference to be excluded from the match. All elements of the query have to be matched. First and last elements of the query are anchored at the boundaries of the reference.

The mvmStepPattern function creates a stepPattern object which implements this behavior, to be used with the usual [dtw](#page-5-1) call (see example). MVM is computed as a special case of DTW, with a very large, asymmetric-like step pattern.

The elasticity argument limits the maximum run length of reference which can be skipped at once. If no limit is desired, set elasticity to an integer at least as large as the reference (computation time grows linearly).

#### Value

A step pattern object.

#### Author(s)

Toni Giorgino

#### <span id="page-22-0"></span>stepPattern 23

#### References

[1] Latecki, L. J.; Megalooikonomou, V.; Wang, Q. & Yu, D. *An elastic partial shape matching technique* Pattern Recognition, 2007, 40, 3069-3080

[2] Toni Giorgino. *Computing and Visualizing Dynamic Time Warping Alignments in R: The dtw Package.* Journal of Statistical Software, 31(7), 1-24. <http://www.jstatsoft.org/v31/i07/>

#### See Also

Other objects in [stepPattern](#page-22-1).

#### Examples

```
## The hand-checkable example given in ref. [1] above
diffmx <- matrix( byrow=TRUE, nrow=5, c(
 0, 1, 8, 2, 2, 4, 8,
 1, 0, 7, 1, 1, 3, 7,
-7, -6, 1, -5, -5, -3, 1,-5, -4, 3, -3, -3, -1, 3,
-7, -6, 1, -5, -5, -3, 1);
## Cost matrix
costmx <- diffmx^2;
## Compute the alignment
al <- dtw(costmx,step.pattern=mvmStepPattern(10))
## Elements 4,5 are skipped
print(al$index2)
```
plot(al,main="Minimum Variance Matching alignment")

<span id="page-22-1"></span>stepPattern *Step patterns for DTW*

#### <span id="page-22-2"></span>Description

A stepPattern object lists the transitions allowed while searching for the minimum-distance path. DTW variants are implemented by passing one of the objects described in this page to the stepPattern argument of the [dtw](#page-5-1) call.

#### Usage

```
## Well-known step patterns
  symmetric1
  symmetric2
  asymmetric
## Step patterns classified according to Rabiner-Juang [Rabiner1993]
  rabinerJuangStepPattern(type,slope.weighting="d",smoothed=FALSE)
## Slope-constrained step patterns from Sakoe-Chiba [Sakoe1978]
  symmetricP0; asymmetricP0
  symmetricP05; asymmetricP05
  symmetricP1; asymmetricP1
  symmetricP2; asymmetricP2
## Step patterns classified according to Rabiner-Myers [Myers1980]
  typeIa; typeIb; typeIc; typeId;
  typeIas; typeIbs; typeIcs; typeIds; # smoothed
  typeIIa; typeIIb; typeIIc; typeIId;
  typeIIIc; typeIVc;
## Miscellaneous
 mori2006;
 rigid;
## S3 method for class 'stepPattern'
print(x, \ldots)## S3 method for class 'stepPattern'
plot(x, \ldots)## S3 method for class 'stepPattern'
t(x)stepPattern(v,norm=NA)
is.stepPattern(x)
```
#### **Arguments**

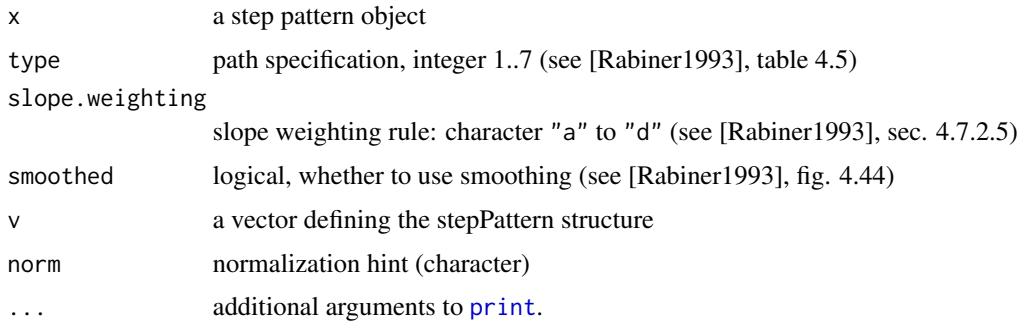

<span id="page-23-0"></span>

#### stepPattern 25

#### Details

A step pattern characterizes the matching model and slope constraint specific of a DTW variant. They also known as local- or slope-constraints, transition types, production or recursion rules [GiorginoJSS].

print.stepPattern prints an user-readable description of the recurrence equation defined by the given pattern.

plot.stepPattern graphically displays the step patterns productions which can lead to element (0,0). Weights are shown along the step leading to the corresponding element.

t.stepPattern transposes the productions and normalization hint so that roles of query and reference become reversed.

A variety of classifications have been proposed for step patterns, including Sakoe-Chiba [Sakoe1978]; Rabiner-Juang [Rabiner1993]; and Rabiner-Myers [Myers1980]. The dtw package implements all of the transition types found in those papers, with the exception of Itakura's and Velichko-Zagoruyko's steps which require subtly different algorithms (this may be rectified in the future). Itakura recursion is almost, but not quite, equivalent to typeIIIc.

For convenience, we shall review pre-defined step patterns grouped by classification. Note that the same pattern may be listed under different names. Refer to paper [GiorginoJSS] for full details.

#### 1. Well-known step patterns

These common transition types are used in quite a lot of implementations.

symmetric1 (or White-Neely) is the commonly used quasi-symmetric, no local constraint, nonnormalizable. It is biased in favor of oblique steps.

symmetric2 is normalizable, symmetric, with no local slope constraints. Since one diagonal step costs as much as the two equivalent steps along the sides, it can be normalized dividing by N+M (query+reference lengths).

asymmetric is asymmetric, slope constrained between 0 and 2. Matches each element of the query time series exactly once, so the warping path index2~index1 is guaranteed to be single-valued. Normalized by N (length of query).

#### 2. The Rabiner-Juang set

A comprehensive table of step patterns is proposed in Rabiner-Juang's book [Rabiner1993], tab. 4.5. All of them can be constructed through the rabinerJuangStepPattern(type,slope.weighting,smoothed) function.

The classification foresees seven families, labelled with Roman numerals I-VII; here, they are selected through the integer argument type. Each family has four slope weighting sub-types, named in sec. 4.7.2.5 as "Type (a)" to "Type (d)"; they are selected passing a character argument slope.weighting, as in the table below. Furthermore, each subtype can be either plain or smoothed (figure 4.44); smoothing is enabled setting the logical argument smoothed. (Not all combinations of arguments make sense.)

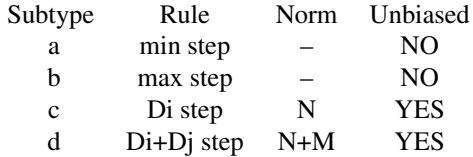

#### 3. The Sakoe-Chiba set

Sakoe-Chiba [Sakoe1978] discuss a family of slope-constrained patterns; they are implemented as shown in page 47, table I. Here, they are called symmetricP<x> and asymmetricP<x>, where <x> corresponds to Sakoe's integer slope parameter *P*. Values available are accordingly: 0 (no constraint), 1, 05 (one half) and 2. See [Sakoe1978] for details.

#### 4. The Rabiner-Myers set

The type<XX><y> step patterns follow the older Rabiner-Myers' classification proposed in [Myers1980] and [MRR1980]. Note that this is a subset of the Rabiner-Juang set [Rabiner1993], which should be preferred in order to avoid confusion. <XX> is a roman numeral specifying the shape of the transitions;  $\langle y \rangle$  is a letter in the range a-d specifying the weighting used per step, as above; typeIIx patterns also have a version ending in s, meaning the smoothing is used (which does not permit skipping points). The typeId, typeIId and typeIIds are unbiased and symmetric.

#### 5. Other

The rigid pattern enforces a fixed unitary slope. It only makes sense in combination with open. begin=T, open.end=T to find gapless subsequences. It may be seen as the  $P \to \infty$  limiting case in Sakoe's classification.

mori2006 is Mori's asymmetric step-constrained pattern [Mori2006]. It is normalized by the matched reference length.

#### **Note**

Constructing stepPattern objects is tricky and thus undocumented. For a commented example please see source code for symmetricP1.

#### Author(s)

Toni Giorgino

#### References

[GiorginoJSS] Toni Giorgino. *Computing and Visualizing Dynamic Time Warping Alignments in R: The dtw Package.* Journal of Statistical Software, 31(7), 1-24. [http://www.jstatsoft.org/v31/](http://www.jstatsoft.org/v31/i07/) [i07/](http://www.jstatsoft.org/v31/i07/)

[Itakura1975] Itakura, F., *Minimum prediction residual principle applied to speech recognition,* Acoustics, Speech, and Signal Processing [see also IEEE Transactions on Signal Processing], IEEE Transactions on , vol.23, no.1, pp. 67-72, Feb 1975. URL: [http://ieeexplore.ieee.org/xpls/](http://ieeexplore.ieee.org/xpls/abs_all.jsp?arnumber=1162641) [abs\\_all.jsp?arnumber=1162641](http://ieeexplore.ieee.org/xpls/abs_all.jsp?arnumber=1162641)

[MRR1980] Myers, C.; Rabiner, L. & Rosenberg, A. *Performance tradeoffs in dynamic time warping algorithms for isolated word recognition*, IEEE Trans. Acoust., Speech, Signal Process., 1980, 28, 623-635. URL: [http://ieeexplore.ieee.org/xpls/abs\\_all.jsp?arnumber=1163491&tag](http://ieeexplore.ieee.org/xpls/abs_all.jsp?arnumber=1163491&tag=1)= [1](http://ieeexplore.ieee.org/xpls/abs_all.jsp?arnumber=1163491&tag=1)

[Mori2006] Mori, A.; Uchida, S.; Kurazume, R.; Taniguchi, R.; Hasegawa, T. & Sakoe, H. Early Recognition and Prediction of Gestures Proc. 18th International Conference on Pattern Recognition ICPR 2006, 2006, 3, 560-563. URL: <http://dx.doi.org/10.1109/ICPR.2006.467>

<span id="page-26-0"></span>[Myers1980] Myers, C. S. *A Comparative Study Of Several Dynamic Time Warping Algorithms For Speech Recognition*, MS and BS thesis, MIT Jun 20 1980, [dspace.mit.edu/bitstream/1721.1/](dspace.mit.edu/bitstream/1721.1/27909/1/07888629.pdf) [27909/1/07888629.pdf](dspace.mit.edu/bitstream/1721.1/27909/1/07888629.pdf)

[Rabiner1993] Rabiner, L. R., & Juang, B.-H. (1993). *Fundamentals of speech recognition.* Englewood Cliffs, NJ: Prentice Hall.

[Sakoe1978] Sakoe, H.; Chiba, S., *Dynamic programming algorithm optimization for spoken word recognition,* Acoustics, Speech, and Signal Processing [see also IEEE Transactions on Signal Processing], IEEE Transactions on , vol.26, no.1, pp. 43-49, Feb 1978 URL: [http://ieeexplore.](http://ieeexplore.ieee.org/xpls/abs_all.jsp?arnumber=1163055) [ieee.org/xpls/abs\\_all.jsp?arnumber=1163055](http://ieeexplore.ieee.org/xpls/abs_all.jsp?arnumber=1163055)

#### See Also

[mvmStepPattern](#page-21-1), implementing Latecki's Minimal Variance Matching algorithm.

#### Examples

```
#########
##
## The usual (normalizable) symmetric step pattern
## Step pattern recursion, defined as:
## g[i, j] = min(\# g[i,j-1] + d[i,j],
## g[i-1,j-1] + 2 * d[i,j],
## g[i-1,j] + d[i,j] ,
## )
```
print(symmetric2) # or just "symmetric2"

######### ## ## The well-known plotting style for step patterns

```
plot(symmetricP2,main="Sakoe's Symmetric P=2 recursion")
```

```
#########
##
## Same example seen in ?dtw, now with asymmetric step pattern
idx<-seq(0,6.28,len=100);
query<-sin(idx)+runif(100)/10;
reference<-cos(idx);
```

```
## Do the computation
asy<-dtw(query,reference,keep=TRUE,step=asymmetric);
dtwPlot(asy,type="density",main="Sine and cosine, asymmetric step")
#########
##
## Hand-checkable example given in [Myers1980] p 61
##
`tm` <-
structure(c(1, 3, 4, 4, 5, 2, 2, 3, 3, 4, 3, 1, 1, 1, 3, 4, 2,
3, 3, 2, 5, 3, 4, 4, 1), .Dim = c(5L, 5L))
```
#### warp *Apply a warping to a given timeseries*

#### Description

Returns the indexing required to apply the optimal warping curve to a given timeseries (warps either into a query or into a reference).

#### Usage

```
warp(d,index.reference=FALSE)
```
#### Arguments

d dtw object specifying the warping curve to apply

index.reference

TRUE to warp a reference, FALSE to warp a query

#### Details

The warping is returned as a set of indices, which can be used to subscript the timeseries to be warped (or rows in a matrix, if one wants to warp a multivariate time series). In other words, warp converts the warping curve, or its inverse, into a function in the explicit form.

Multiple indices that would be mapped to a single point are averaged, with a warning. Gaps in the index sequence are filled by linear interpolation.

#### Value

A list of indices to subscript the timeseries.

<span id="page-27-0"></span>

<span id="page-28-0"></span>warp 29

#### Author(s)

Toni Giorgino

#### See Also

Examples in [dtw](#page-5-1) show how to *graphically* apply the warping via parametric plots.

#### Examples

```
idx<-seq(0,6.28,len=100);
query<-sin(idx)+runif(100)/10;
reference<-cos(idx)
alignment<-dtw(query,reference);
wq<-warp(alignment,index.reference=FALSE);
wt<-warp(alignment,index.reference=TRUE);
old.par <- par(no.readonly = TRUE);
par(mfrow=c(2,1));plot(reference,main="Warping query");
 lines(query[wq],col="blue");
plot(query,type="l",col="blue",
 main="Warping reference");
 points(reference[wt]);
par(old.par);
##############
##
## Asymmetric step makes it "natural" to warp
## the reference, because every query index has
## exactly one image (q->t is a function)
##
alignment<-dtw(query,reference,step=asymmetric)
wt<-warp(alignment,index.reference=TRUE);
plot(query,type="l",col="blue",
 main="Warping reference, asymmetric step");
 points(reference[wt]);
```
<span id="page-29-0"></span>

#### Description

Compute the area between the warping function and the diagonal (no-warping) path, in unit steps.

#### Usage

warpArea(d)

#### Arguments

d an object of class dtw

#### Details

Above- and below- diagonal unit areas all count *plus* one (they do not cancel with each other). The "diagonal" goes from one corner to the other of the possibly rectangular cost matrix, therefore having a slope of M/N, not 1, as in [slantedBandWindow](#page-19-2).

The computation is approximate: points having multiple correspondences are averaged, and points without a match are interpolated. Therefore, the area can be fractionary.

#### Value

The area, not normalized by path length or else.

#### Note

There could be alternative definitions to the area, including considering the envelope of the path.

#### Author(s)

Toni Giorgino

#### Examples

```
ds < -dt w(1:4,1:8);
```
plot(ds);lines(seq(1,8,len=4),col="red");

```
warpArea(ds)
```
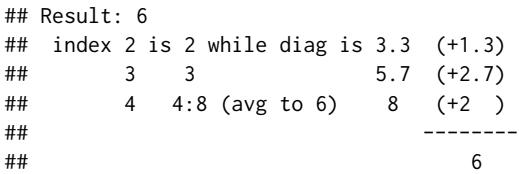

# <span id="page-30-0"></span>**Index**

∗Topic datasets aami, [4](#page-3-0) ∗Topic hplot dtwPlot, [13](#page-12-0) dtwPlotThreeWay, [16](#page-15-0) dtwPlotTwoWay, [18](#page-17-0) ∗Topic package dtw-package, [2](#page-1-0) ∗Topic ts countPaths, [5](#page-4-0) dtw, [6](#page-5-0) dtw-package, [2](#page-1-0) dtwDist, [11](#page-10-0) dtwPlot, [13](#page-12-0) dtwWindowingFunctions, [20](#page-19-0) mvm, [22](#page-21-0) stepPattern, [23](#page-22-0) warp, [28](#page-27-0) warpArea, [30](#page-29-0) aami, [4](#page-3-0) aami3a *(*aami*)*, [4](#page-3-0) aami3b *(*aami*)*, [4](#page-3-0) asymmetric *(*stepPattern*)*, [23](#page-22-0) asymmetricP0 *(*stepPattern*)*, [23](#page-22-0) asymmetricP05, *[8](#page-7-0)* asymmetricP05 *(*stepPattern*)*, [23](#page-22-0) asymmetricP1 *(*stepPattern*)*, [23](#page-22-0) asymmetricP2 *(*stepPattern*)*, [23](#page-22-0)

```
countPaths, 5
```

```
dist, 3, 6, 7, 9, 12
distance, 3, 9, 12
dtw, 2, 3, 6, 11, 14, 17, 18, 20, 22, 23, 29
dtw-package, 2
dtwDist, 9, 11
dtwPlot, 13, 19
dtwPlotAlignment (dtwPlot), 13
dtwPlotDensity (dtwPlot), 13
```
dtwPlotThreeWay, *[14,](#page-13-0) [15](#page-14-0)*, [16](#page-15-0) dtwPlotTwoWay, *[14,](#page-13-0) [15](#page-14-0)*, [18](#page-17-0) dtwWindow.plot *(*dtwWindowingFunctions*)*, [20](#page-19-0) dtwWindowingFunctions, *[2,](#page-1-0) [3](#page-2-0)*, *[7](#page-6-0)*, *[9](#page-8-0)*, [20](#page-19-0)

is.dtw *(*dtw*)*, [6](#page-5-0) is.stepPattern *(*stepPattern*)*, [23](#page-22-0) itakuraWindow *(*dtwWindowingFunctions*)*, [20](#page-19-0)

matplot, *[18,](#page-17-0) [19](#page-18-0)* mori2006 *(*stepPattern*)*, [23](#page-22-0) mvm, [22](#page-21-0) mvmStepPattern, *[27](#page-26-0)* mvmStepPattern *(*mvm*)*, [22](#page-21-0)

```
noWindow (dtwWindowingFunctions), 20
```

```
outer, 3, 9
```
plot.dtw, *[9](#page-8-0)* plot.dtw *(*dtwPlot*)*, [13](#page-12-0) plot.stepPattern *(*stepPattern*)*, [23](#page-22-0) print, *[24](#page-23-0)* print.dtw *(*dtw*)*, [6](#page-5-0) print.stepPattern *(*stepPattern*)*, [23](#page-22-0)

rabinerJuangStepPattern *(*stepPattern*)*, [23](#page-22-0) rigid *(*stepPattern*)*, [23](#page-22-0)

sakoeChibaWindow *(*dtwWindowingFunctions*)*, [20](#page-19-0) slantedBandWindow, *[30](#page-29-0)* slantedBandWindow *(*dtwWindowingFunctions*)*, [20](#page-19-0) stepPattern, *[2,](#page-1-0) [3](#page-2-0)*, *[6,](#page-5-0) [7](#page-6-0)*, *[9](#page-8-0)*, *[14](#page-13-0)*, *[23](#page-22-0)*, [23](#page-22-0) symmetric1 *(*stepPattern*)*, [23](#page-22-0) symmetric2 *(*stepPattern*)*, [23](#page-22-0) symmetricP0 *(*stepPattern*)*, [23](#page-22-0)

32 INDEX

```
symmetricP05
(stepPattern
)
, 23
symmetricP1
(stepPattern
)
, 23
symmetricP2
(stepPattern
)
, 23
```

```
t.stepPattern
(stepPattern
)
, 23
typeIa
(stepPattern
)
, 23
typeIas
(stepPattern
)
, 23
typeIb
(stepPattern
)
, 23
typeIbs
(stepPattern
)
, 23
typeIc
(stepPattern
)
, 23
typeIcs
(stepPattern
)
, 23
typeId
(stepPattern
)
, 23
typeIds
(stepPattern
)
, 23
typeIIa
(stepPattern
)
, 23
typeIIb
(stepPattern
)
, 23
typeIIc
(stepPattern
)
, 23
typeIId
(stepPattern
)
, 23
typeIIIc
, 21
typeIIIc
(stepPattern
)
, 23
typeIVc
(stepPattern
)
, 23
```
vegdist , *[12](#page-11-0)*

warp , [28](#page-27-0) warpArea , [30](#page-29-0)